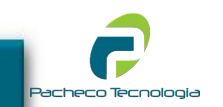

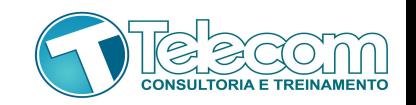

# Pacheco Tecnologia

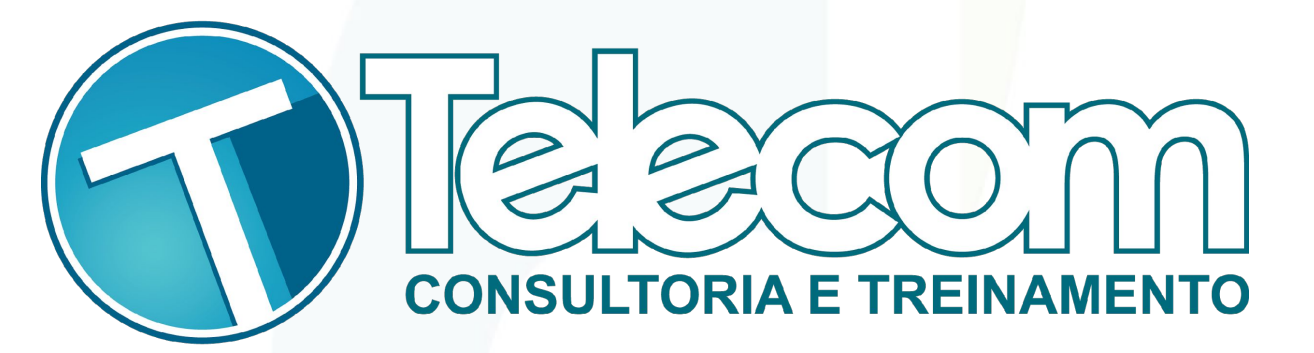

#### **OSPFv3**

 **Elizandro Pacheco Uesley Corrêa treinamentos@network.education**

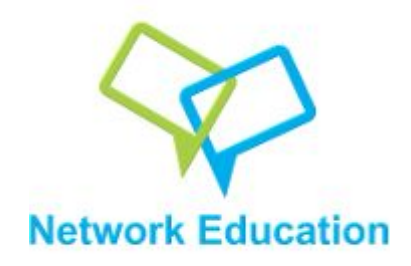

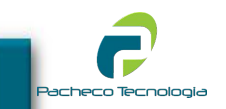

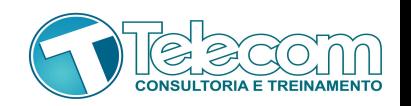

#### **Apresentação**

Uesley Corrêa – Empresário de telecomunicações e consultor em Telecom há mais de 10 anos. Entusiasta e amante de redes de telecomunicações

Elizandro Pacheco - Consultor em Telecom a mais de 13 anos e amante de sistemas \*nix.

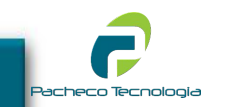

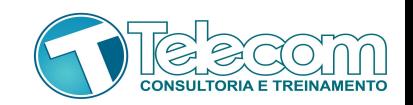

.Por quê?

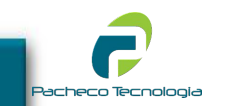

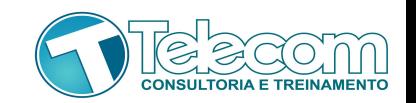

#### .Por quê?

#### Previsão de esgotamento de endereços IPv4 nos RIR.

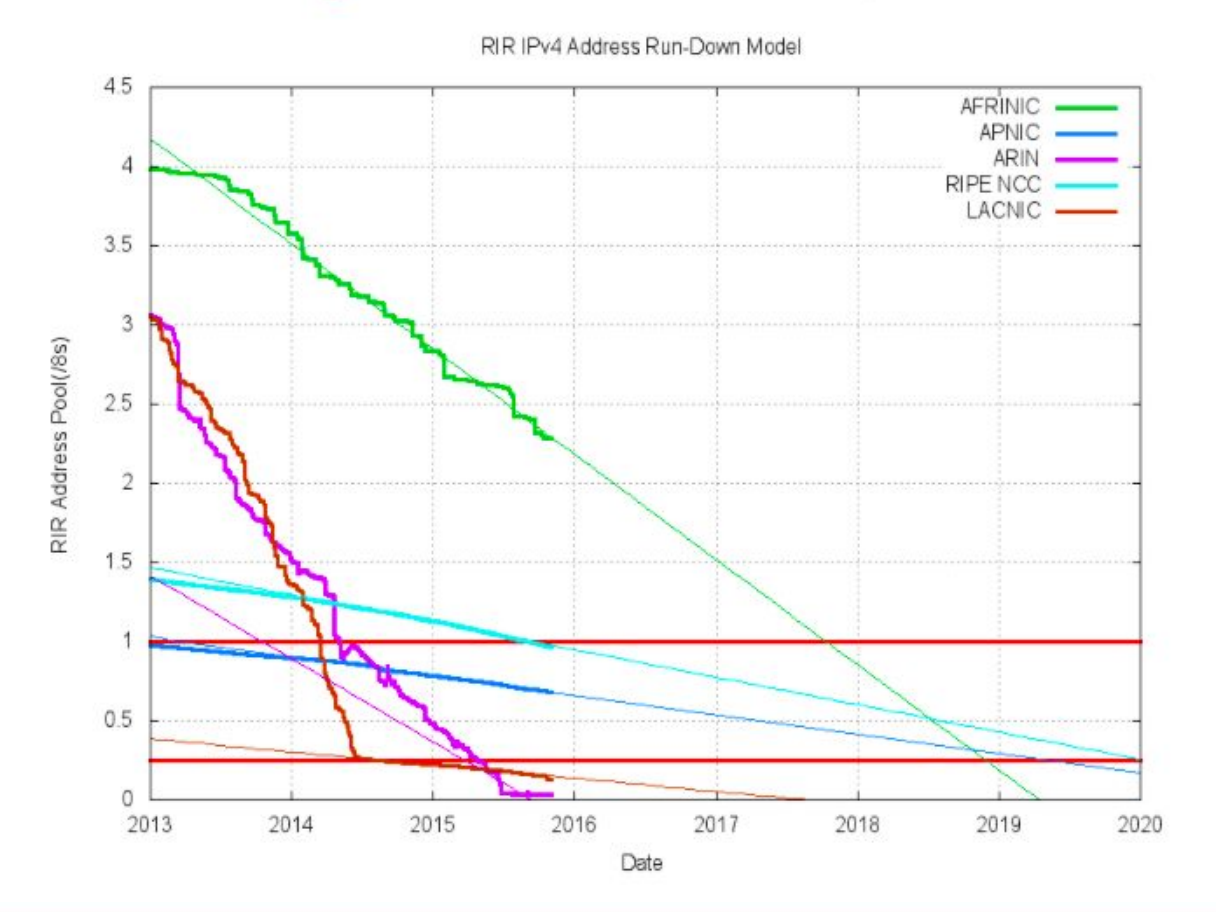

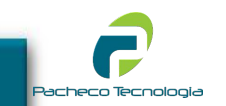

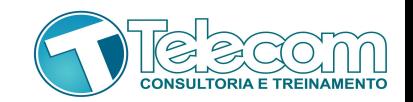

#### .Por quê?

Quantidade restante de endereços IPv4.

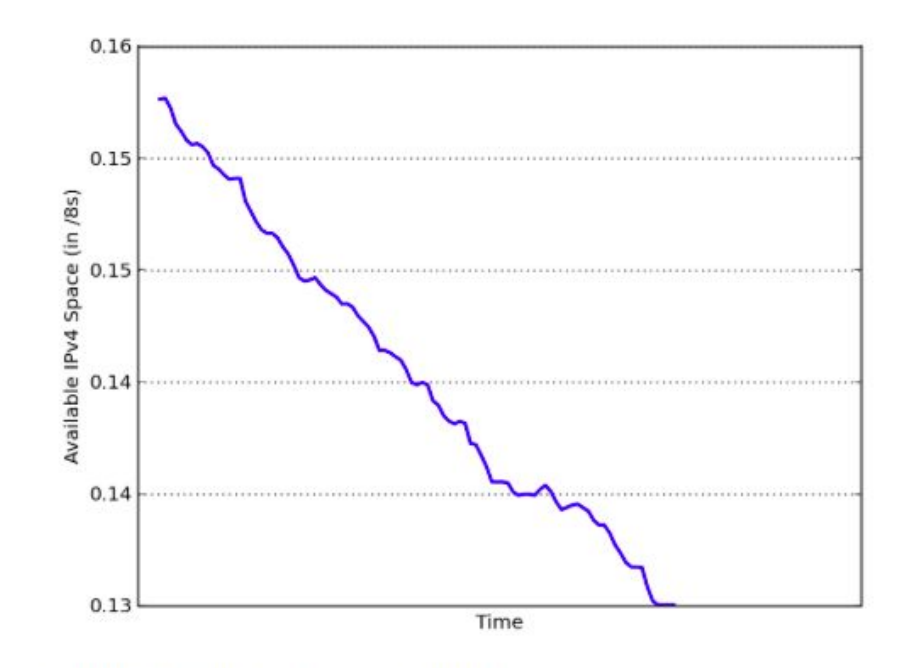

Quantidade de endereços restantes: 2201088 13.1% do último /8 -11.9% do último /8 até o último /10 (estoque de esgotamento gradativo) Data prevista para o esgotamento do IPv4: 2015-07-26

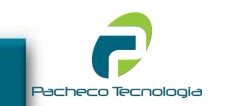

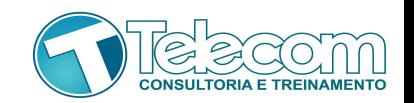

#### .Por quê?

#### Uso do IPv6 nos sites .br da lista dos topsites do Alexa.

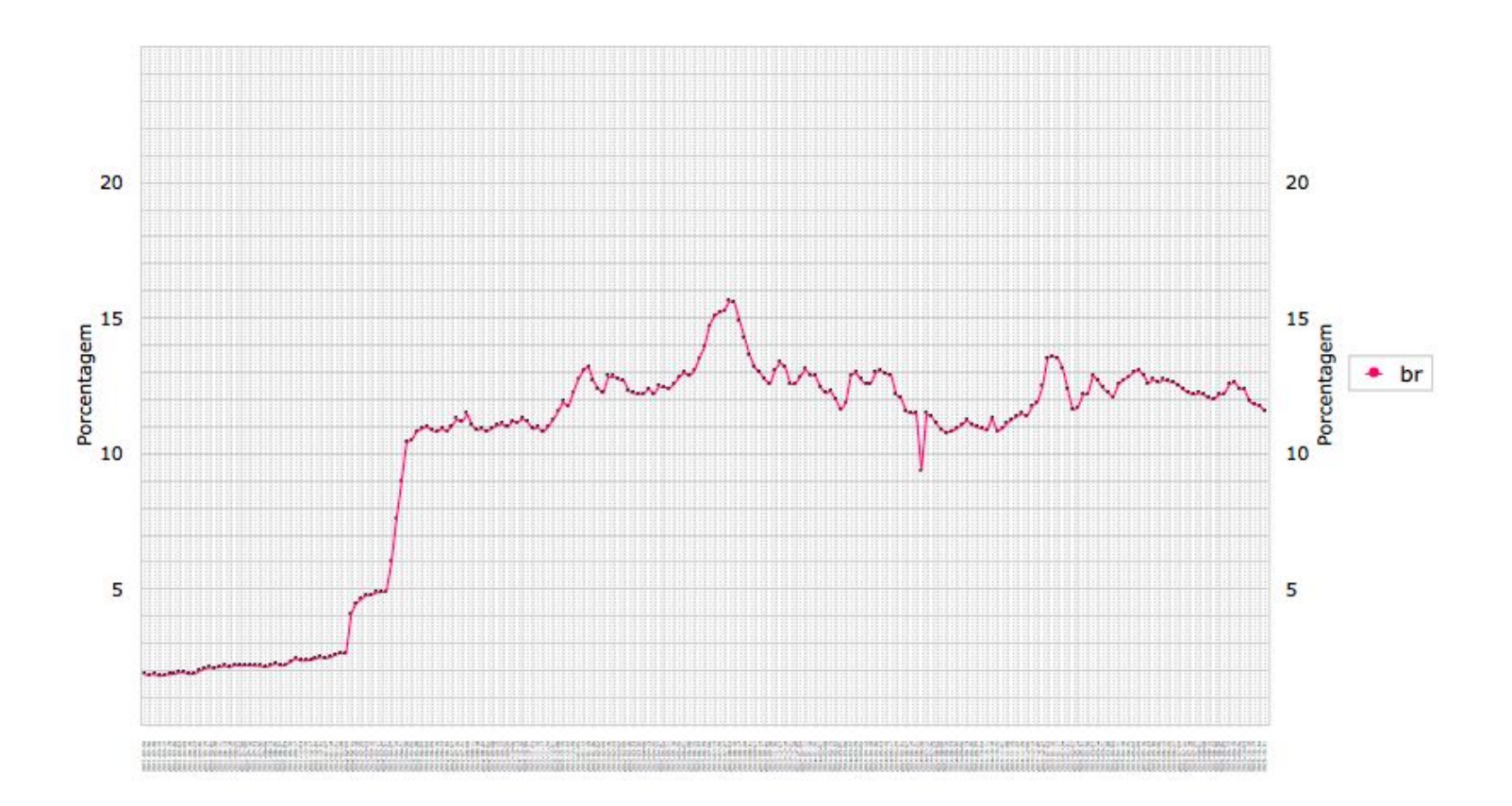

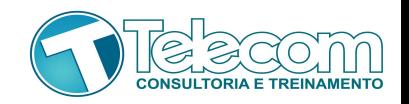

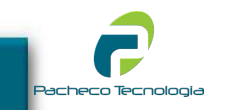

#### **OSPFv3**

Definido na RFC5340, o protocolo OSPFv3 é uma versão atualizada do OSPF para protocolo IPv6. A maioria dos algoritmos de OSPF para IPv4 foram preservados no OSPF para IPv6. No entanto, algumas mudanças foram necessárias, quer devido a alterações na semântica do protocolo entre IPv4 e IPv6, ou simplesmente para lidar com o aumento do tamanho do endereço do IPv6.

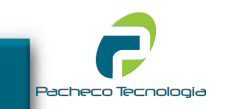

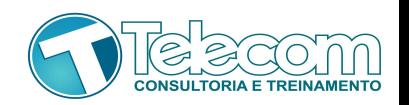

#### **OSPFv3 - Mikrotik**

●Desde a versão 3 beta 10, o pacote IPv6 está disponível no RouterOS. Com atualizações e melhorias constantes, o protocolo OSPFv3 vem apresentando estabilidade e escalabilidade na configuração. Além é claro, da simplicidade advinda do RouterOS.

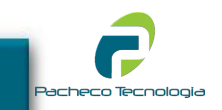

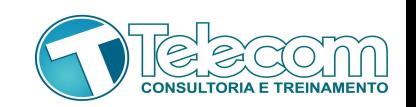

#### **OSPFv3 - Pré-requisitos**

.São necessários para rodar o OSPFv3, os seguintes pré-requisitos:

- RouterOS (pode ser a versão CHR para testes no GNS3);
- Pacote IPv6;
- Prefixo para uso (caso não tenha um prefixo global, pode usar o prefixo de documentação, conforme proposto na RFC 3849).

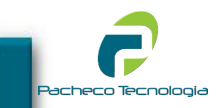

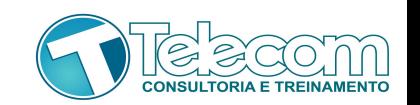

#### **OSPFv3 - Mão na massa!**

Dispondo dos itens acima, vamos começar a brincadeira! Serão necessários pelo menos dois devices rodando o RouterOS (2 RB's, 2 VM's, etc.) E pelo menos um link entre elas.

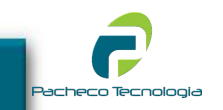

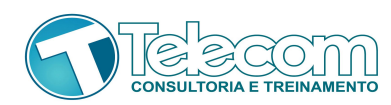

## **OSPFv3 - Cenário Proposto**

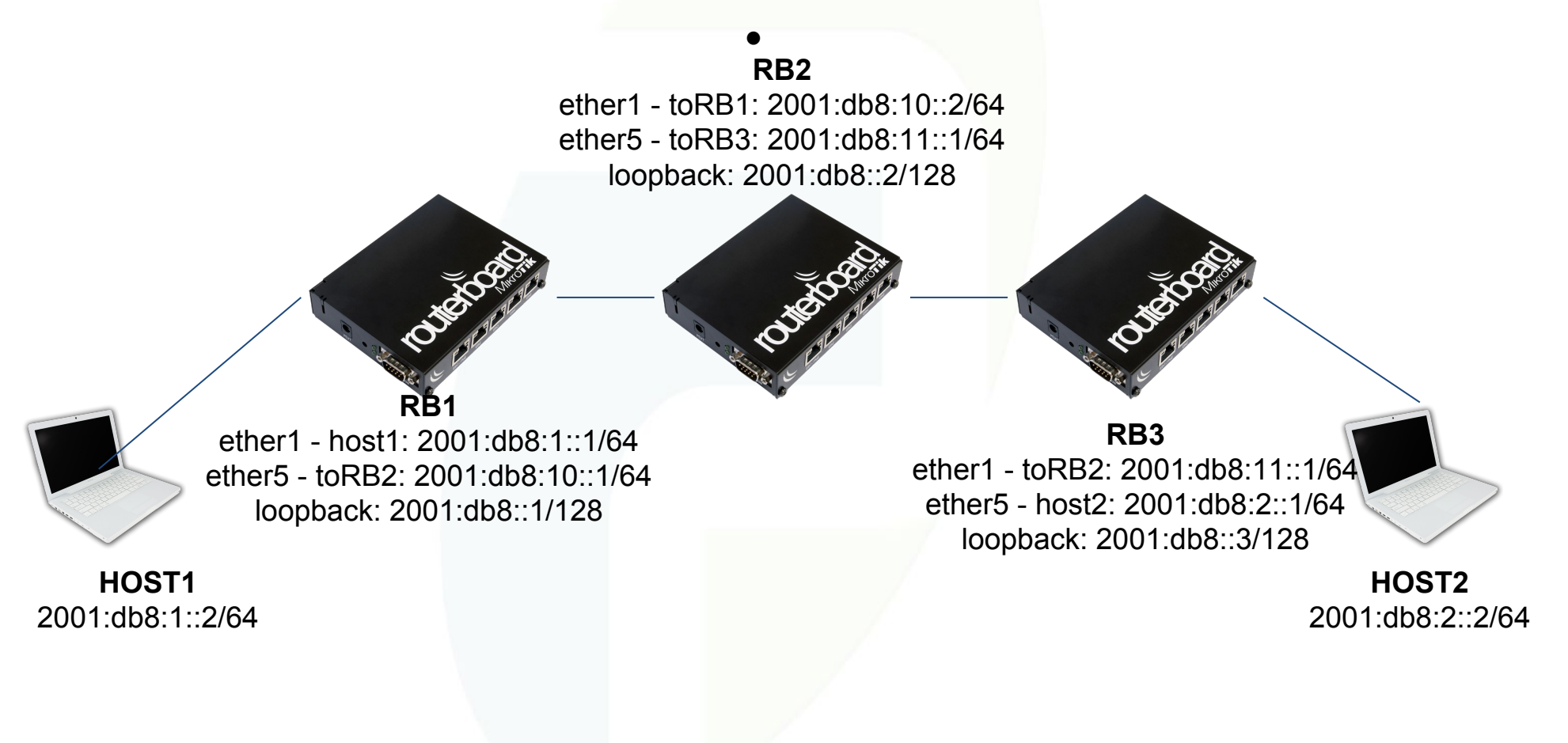

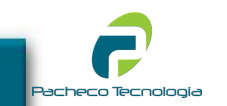

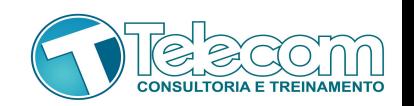

### **OSPFv3 - Script RB1**

- ●/ipv6 address add address=2001:db8:1::1/64 interface=ether1 advertise=yes
- ●/ipv6 address add address=2001:db8:10::1/64 interface=ether5 advertise=no
- ●/ipv6 address add address=2001:db8::1/128 interface=loopback advertise=no
- ●/routing ospf-v3 interface add interface=ether1 area=backbone
- ●/routing ospf-v3 interface add interface=ether5 area=backbone
- ●/routing ospf-v3 interface add interface=loopback area=backbone
- ●/routing ospf-v3 instance set redistribute-connected=as-type-1 default
- ●/routing ospf-v3 instance set redistribute-connected=as-type-1 default
- ●/routing ospf-v3 instance set router-id=0.0.0.1 default

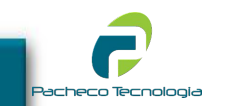

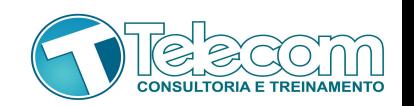

### **OSPFv3 - Script RB2**

- ●/ipv6 address add address=2001:db8:10::2/64 interface=ether1 advertise=no
- ●/ipv6 address add address=2001:db8:11::1/64 interface=ether5 advertise=no
- ●/ipv6 address add address=2001:db8::2/128 interface=loopback advertise=no
- ●/routing ospf-v3 interface add interface=ether1 area=backbone
- ●/routing ospf-v3 interface add interface=ether5 area=backbone
- ●/routing ospf-v3 interface add interface=loopback area=backbone
- ●/routing ospf-v3 instance set redistribute-connected=as-type-1 default
- ●/routing ospf-v3 instance set redistribute-connected=as-type-1 default
- ●/routing ospf-v3 instance set router-id=0.0.0.2 default

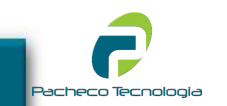

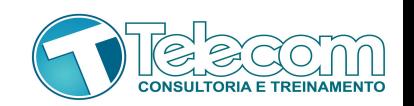

### **OSPFv3 - Script RB3**

- ●/ipv6 address add address=2001:db8:11::2/64 interface=ether1 advertise=no
- ●/ipv6 address add address=2001:db8:2::1/64 interface=ether5 advertise=yes
- ●/ipv6 address add address=2001:db8::3/128 interface=loopback advertise=no
- ●/routing ospf-v3 interface add interface=ether1 area=backbone
- ●/routing ospf-v3 interface add interface=ether5 area=backbone
- ●/routing ospf-v3 interface add interface=loopback area=backbone
- ●/routing ospf-v3 instance set redistribute-connected=as-type-1 default
- ●/routing ospf-v3 instance set redistribute-connected=as-type-1 default
- ●/routing ospf-v3 instance set router-id=0.0.0.3 default

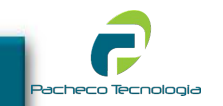

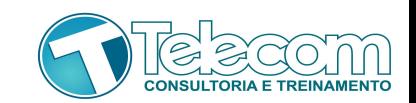

#### **OSPFv3 - Teste de Ping do Host**

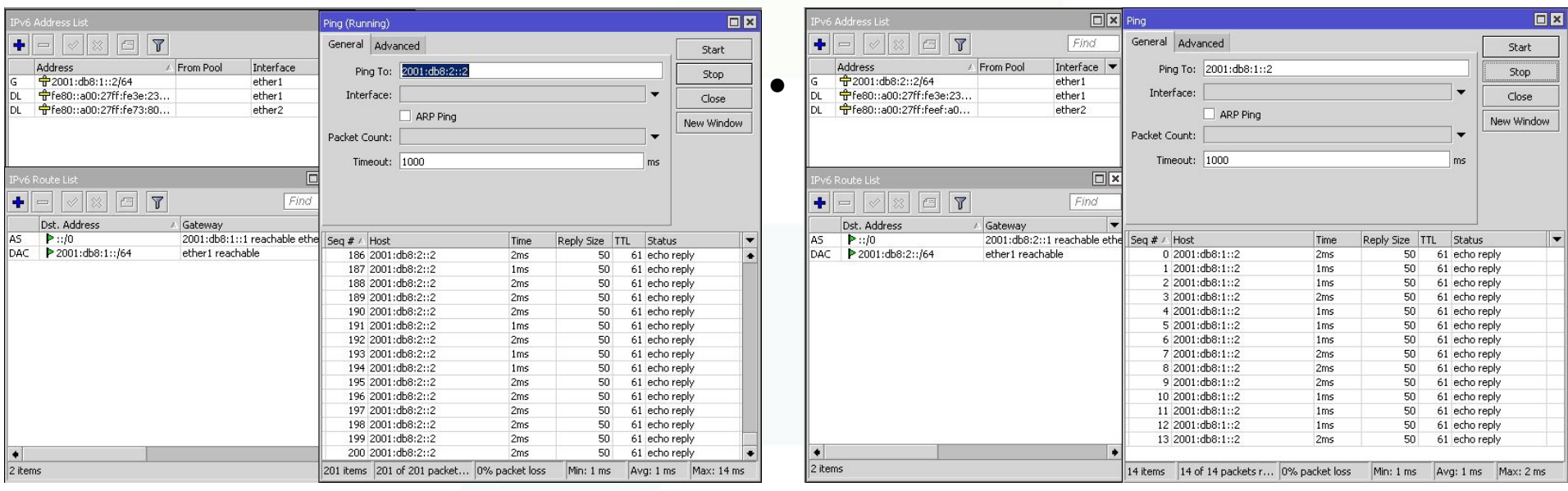

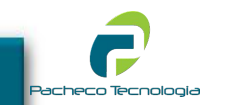

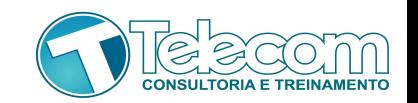

#### **Obrigado!**

 **Elizandro Pacheco < elizandro@network.education > Uesley Corrêa < uesley@network.education >**